# Package 'NormalyzerDE'

April 15, 2020

Title Evaluation of normalization methods and calculation of differential expression analysis statistics

Version 1.4.0

- Maintainer Jakob Willforss <jakob.willforss@immun.lth.se>
- Author Jakob Willforss
- Description NormalyzerDE provides screening of normalization methods for LC-MS based expression data. It calculates a range of normalized matrices using both existing approaches and a novel time-segmented approach, calculates performance measures and generates an evaluation report. Furthermore, it provides an easy utility for Limma- or ANOVA- based differential expression analysis.
- Imports vsn, preprocessCore, limma, MASS, ape, car, ggplot2, methods, Biobase, RcmdrMisc, raster, utils, stats, SummarizedExperiment, matrixStats, ggforce
- Suggests knitr, testthat, rmarkdown, roxygen2, hexbin, BiocStyle

## VignetteBuilder knitr

biocViews Normalization, MultipleComparison, Visualization, Bayesian, Proteomics, Metabolomics, DifferentialExpression

License Artistic-2.0

Encoding UTF-8

RoxygenNote 6.1.1

URL <https://github.com/ComputationalProteomics/NormalyzerDE>

Depends  $R$  ( $> = 3.6$ )

git\_url https://git.bioconductor.org/packages/NormalyzerDE

git\_branch RELEASE\_3\_10

git\_last\_commit 96750a1

git last commit date 2019-10-29

Date/Publication 2020-04-14

# R topics documented:

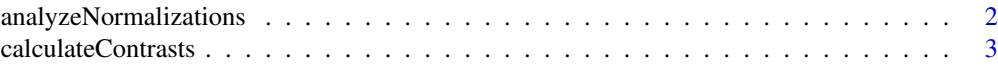

<span id="page-1-0"></span>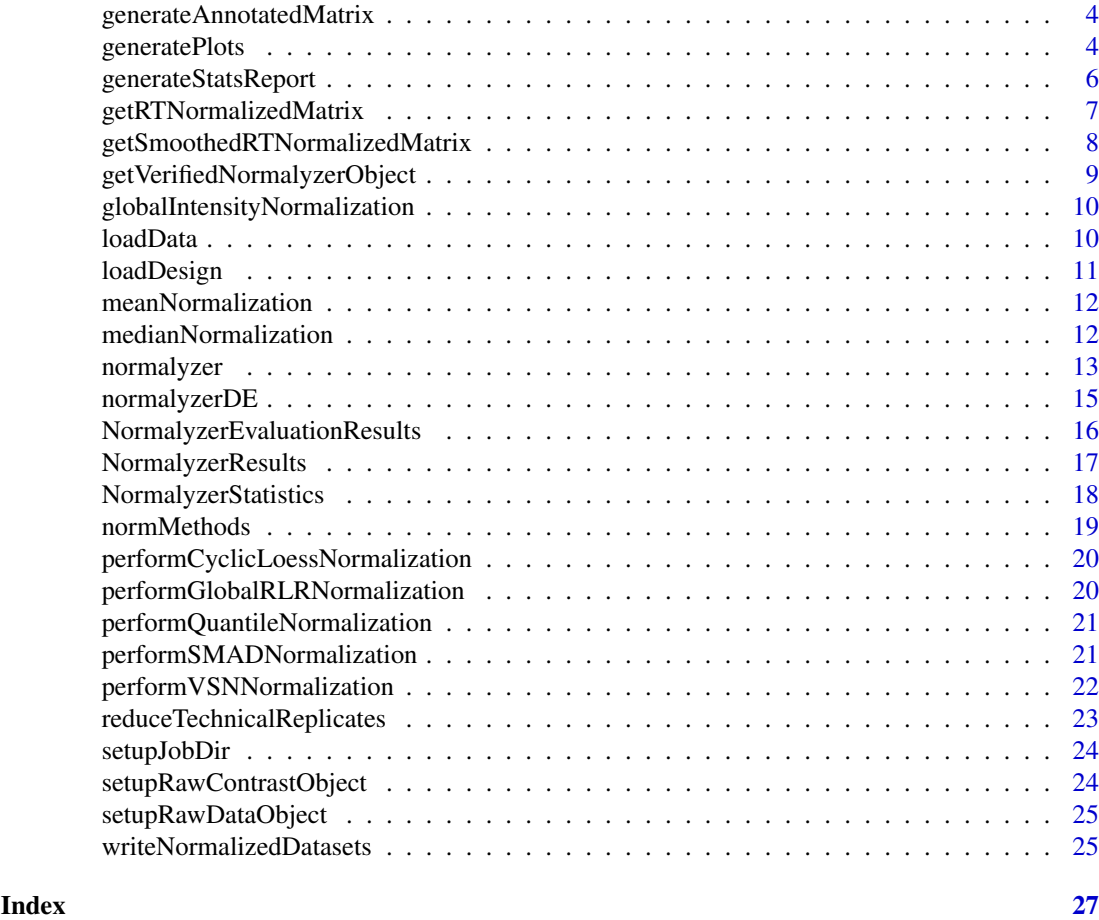

analyzeNormalizations *Calculate measures for normalization results*

# Description

This function prepares an NormalyzerEvaluationResults object containing the evaluation measures CV (coefficient of variance), MAD (median absolute deviation), average variance, significance measures (ANOVA between condition groups) and correlation between replicates.

#### Usage

```
analyzeNormalizations(nr, categoricalAnova = FALSE)
```
# Arguments

nr Normalyzer results object with calculated results.

categoricalAnova

Whether categorical or numerical (ordered) ANOVA should be calculated.

# Value

Normalyzer results with attached evaluation results object.

#### <span id="page-2-0"></span>calculateContrasts 3

#### Examples

```
data(example_summarized_experiment)
normObj <- getVerifiedNormalyzerObject("job_name", example_summarized_experiment)
normResults <- normMethods(normObj)
normResultsWithEval <- analyzeNormalizations(normResults)
```
calculateContrasts *Performs statistical comparisons between the supplied conditions. It uses the design matrix and data matrix in the supplied Normalyzer-Statistics object. A column is supplied specifying which of the columns in the design matrix that is used for deciding the sample groups. The comparisons vector specifies which pairwise comparisons between condition levels that are to be calculated.*

# Description

Optionally, a batch column can be specified allowing compensation for covariate variation in the statistical model. This is only compatible with a Limma-based statistical analysis.

#### Usage

```
calculateContrasts(nst, comparisons, condCol, batchCol = NULL,
  splitter = "-", type = "limma", leastRepCount = 1)
## S4 method for signature 'NormalyzerStatistics'
calculateContrasts(nst, comparisons,
  condCol, batchCol = NULL, splitter = "-", type = "limma",
  leastRepCount = 1)
```
#### Arguments

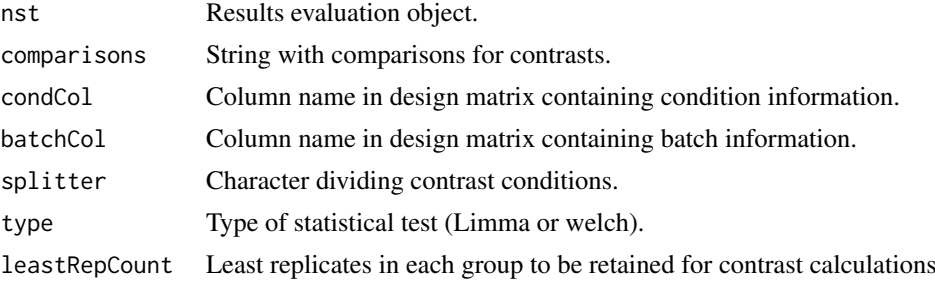

# Value

nst Statistics object with statistical measures calculated

```
data(example_stat_summarized_experiment)
nst <- NormalyzerStatistics(example_stat_summarized_experiment)
results <- calculateContrasts(nst, c("1-2", "2-3"), "group")
resultsBatch <- calculateContrasts(nst, c("1-2", "2-3"), "group", batchCol="batch")
```

```
generateAnnotatedMatrix
```
*Generate an annotated data frame from statistics object*

# Description

Extracts key values (p-value, adjusted p-value, log2-fold change and average expression values) from an NormalyzerStatistics instance and appends these to the annotation- and data-matrices

# Usage

```
generateAnnotatedMatrix(nst)
```
#### Arguments

nst NormalyzerDE statistics object.

# Value

outDf Annotated statistics matrix

# Examples

```
data(example_stat_summarized_experiment)
statObj <- NormalyzerStatistics(example_stat_summarized_experiment)
statObj <- calculateContrasts(statObj, comparisons=c("1-2", "2-3"), condCol="group", type="limma")
annotDf <- generateAnnotatedMatrix(statObj)
```
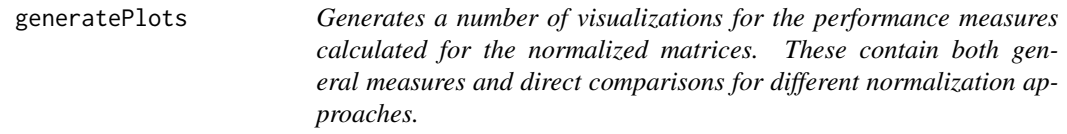

# Description

They include:

#### Usage

generatePlots(nr, jobdir, plotRows = 3, plotCols = 4)

# Arguments

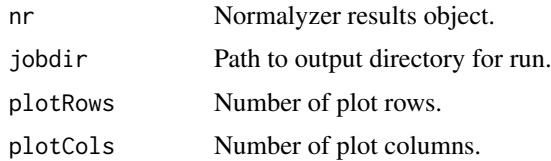

#### generatePlots 5

#### Details

"Total intensity" Barplot showing the summed intensity in each sample for thelog2-transformed data

"Total missing" Barplot showing the number of missing values found in each sample for the log2 tranformed data

Log2-MDS plot: MDS plot where data is reduced to two dimensions allowing inspection of the main global changes in the data

PCV - Intragroup: Mean of intragroup CV of all replicate groups

PMAD - Intragroup: Mean of intragroup median absolute deviation across replicate groups

PEV - Intragroup: Mean of intragroup pooled estimate of variance across the replicate groups

Relative PCV, PMAD and PEV compared to log2: The results from PCV, PMAD and PEV from all normalized data compared to the log2 data

Stable variables plot: 5 analysis of log2 transformed data. Thereafter, global CV of these variables is estimated from different normalized datasets. A plot of global CV of the stable variables from all datsets on the y-axis and PCV-compared to log2 on the x-axis is generated.

CV vs Raw Intensity plots: For the first replicate group in each of the normalized dataset, a plot of PCV of each variable compared to the average intensity of the variable in the replicate group is plotted.

MA plots: Plotted using the plotMA function of the limma package. The first sample in each dataset is plotted against the average of the replicate group that sample belong to.

Scatterplots: The first two samples from each dataset are plotted.

Q-Q plots: QQ-plots are plotted for the first sample in each normalized dataset.

Boxplots: Boxplots for all samples are plotted and colored according to the replicate grouping.

Relative Log Expression (RLE) plots: Relative log expression value plots. Ratio between the expression of the variable and the median expression of this variable across all samples. The samples should be aligned around zero. Any deviation would indicate discrepancies in the data.

Density plots: Density distributions for each sample using the density function. Can capture outliers (if single densities lies far from the others) and see if there is batch effects in the dataset (if for instance there is two clear collections of lines in the data).

MDS plots Multidimensional scaling plot using the cmdscale() function from the stats package. Is often able to show whether replicates group together, and whether there are any clear outliers in the data.

MeanSDplots Displays the standard deviation values against values ordered according to mean. If no dependency on mean is present (as is desired) a flat red line is shown.

Pearson and Spearman correlation Mean of intragroup Pearson and Spearman correlation values for each method.

Dendograms Generated using the hclust function. Data is centered and scaled prior to analysis. Coloring of replicates is done using as.phylo from the ape package.

P-value histograms Histogram plots of p-values after calculating an ANOVA between different condition groups. If no effect is present in the data a flat distribution is expected. If an effect is present a flat distribution is still expected, but with a sharp peak close to zero. If other effects are present it might indicate that the data doesn't support the assumptions of ANOVA, for instance if there are batch effects present in the data.

# Value

None

# Examples

```
data(example_summarized_experiment)
normObj <- getVerifiedNormalyzerObject("job_name", example_summarized_experiment)
normResults <- normMethods(normObj)
normResultsWithEval <- analyzeNormalizations(normResults)
outputDir <- tempdir()
generatePlots(normResultsWithEval, outputDir)
```
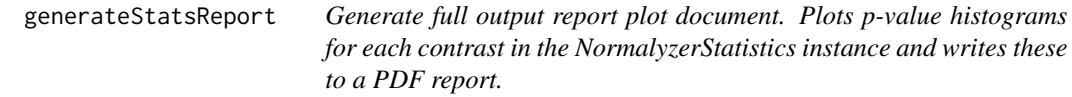

#### Description

Generate full output report plot document. Plots p-value histograms for each contrast in the NormalyzerStatistics instance and writes these to a PDF report.

# Usage

```
generateStatsReport(nst, jobName, jobDir, sigThres = 0.1,
 sigThresType = "fdr", log2FoldThres = 0, plotRows = 3,
 plotCols = 4)
```
#### Arguments

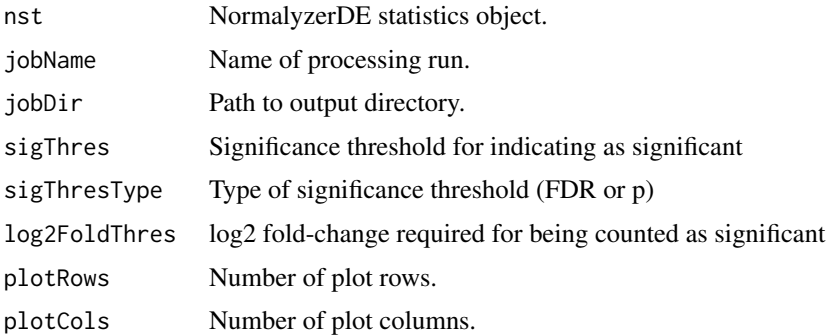

# Value

None

```
data(example_stat_summarized_experiment)
statObj <- NormalyzerStatistics(example_stat_summarized_experiment)
statObj <- calculateContrasts(statObj, comparisons=c("1-2", "2-3"),
 condCol="group", type="limma")
outputDir <- tempdir()
generateStatsReport(statObj, "jobName", outputDir)
```
<span id="page-5-0"></span>

<span id="page-6-0"></span>getRTNormalizedMatrix *Perform RT-segmented normalization by performing the supplied normalization over retention-time sliced data*

#### Description

The function orders the retention times and steps through them using the supplied step size (in minutes). If smaller than a fixed lower boundary the window is expanded to ensure a minimum amount of data in each normalization step. An offset can be specified which can be used to perform multiple RT-segmentations with partial overlapping windows.

# Usage

```
getRTNormalizedMatrix(rawMatrix, retentionTimes, normMethod,
  stepSizeMinutes = 1, windowMinCount = 100, offset = 0,
 noLogTransform = FALSE)
```
# Arguments

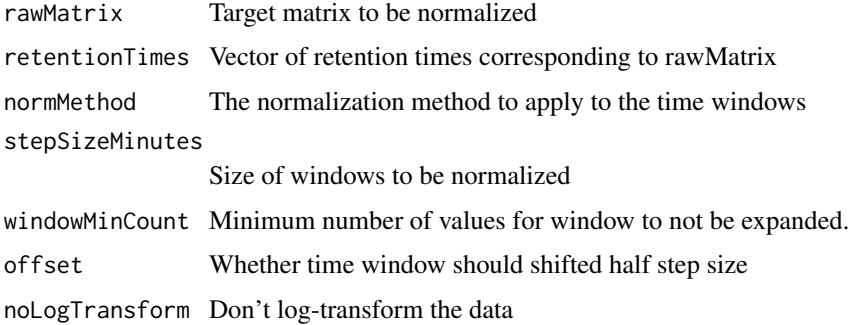

#### Value

Normalized matrix

```
data(example_data_small)
data(example_design_small)
data(example_data_only_values)
dataMat <- example_data_only_values
retentionTimes <- as.numeric(example_data[, "Average.RT"])
performCyclicLoessNormalization <- function(rawMatrix) {
    log2Matrix <- log2(rawMatrix)
    normMatrix <- limma::normalizeCyclicLoess(log2Matrix, method="fast")
    colnames(normMatrix) <- colnames(rawMatrix)
    normMatrix
}
rtNormMat <- getRTNormalizedMatrix(dataMat, retentionTimes,
performCyclicLoessNormalization, stepSizeMinutes=1, windowMinCount=100)
```

```
getSmoothedRTNormalizedMatrix
```
*Generate multiple RT time-window normalized matrices where one is shifted. Merge them using a specified method (mean or median) and return the result.*

#### Description

Uses the function getRTNormalizedMatrix to generate multiple normalized matrices which are shifted respective to each other and finally merged into a single matrix. This could potentially reduce effect of fluctuations within individual windows.

#### Usage

```
getSmoothedRTNormalizedMatrix(rawMatrix, retentionTimes, normMethod,
  stepSizeMinutes, windowShifts = 2, windowMinCount = 100,
 mergeMethod = "mean", noLogTransform = FALSE)
```
#### Arguments

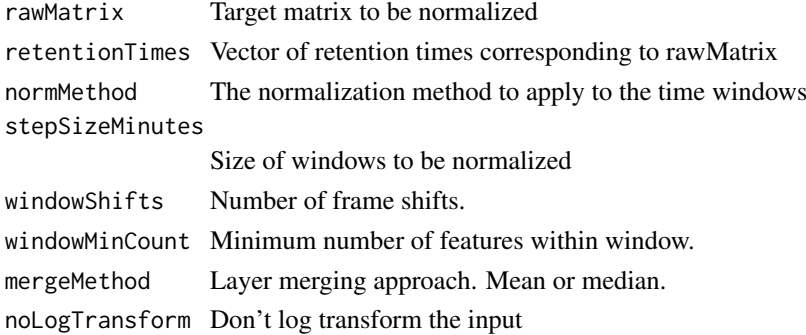

#### Value

Normalized matrix

```
data(example_data_small)
data(example_data_only_values)
data(example_design_small)
retentionTimes <- as.numeric(example_data[, "Average.RT"])
dataMat <- example_data_only_values
performCyclicLoessNormalization <- function(rawMatrix) {
    log2Matrix <- log2(rawMatrix)
    normMatrix <- limma::normalizeCyclicLoess(log2Matrix, method="fast")
    colnames(normMatrix) <- colnames(rawMatrix)
    normMatrix
}
rtNormMat <- getSmoothedRTNormalizedMatrix(dataMat, retentionTimes,
    performCyclicLoessNormalization, stepSizeMinutes=1, windowMinCount=100,
    windowShifts=2, mergeMethod="median")
```
<span id="page-8-0"></span>getVerifiedNormalyzerObject

*Verify that input data is in correct format, and if so, return a generated NormalyzerDE data object from that input data*

# Description

This function performs a number of checks on the input data and provides informative error messages if the data isn't fulfilling the required format. Checks include verifying that the design matrix matches to the data matrix, that the data matrix contains valid numbers and that samples have enough values for analysis

# Usage

```
getVerifiedNormalyzerObject(jobName, summarizedExp, threshold = 15,
 omitSamples = FALSE, requireReplicates = TRUE, quiet = FALSE,
 noLogTransform = FALSE, tinyRunThres = 50)
```
# Arguments

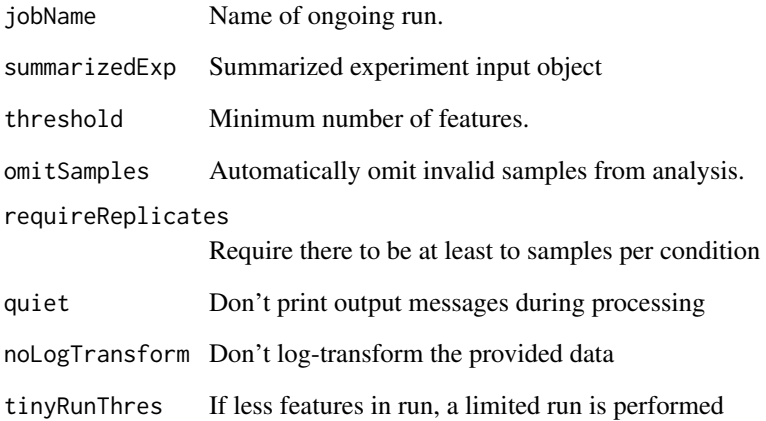

# Value

Normalyzer data object representing verified input data.

```
data(example_summarized_experiment)
normObj <- getVerifiedNormalyzerObject("job_name", example_summarized_experiment)
```
#### <span id="page-9-0"></span>globalIntensityNormalization

*The normalization divides the intensity of each variable in a sample with the sum of intensities of all variables in the sample and multiplies with the median of sum of intensities of all variables in all samples. The normalized data is then log2-transformed.*

#### Description

The normalization divides the intensity of each variable in a sample with the sum of intensities of all variables in the sample and multiplies with the median of sum of intensities of all variables in all samples. The normalized data is then log2-transformed.

#### Usage

```
globalIntensityNormalization(rawMatrix, noLogTransform = FALSE)
```
#### Arguments

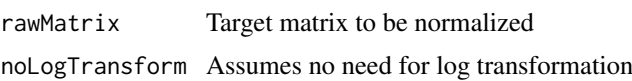

#### Value

Normalized and log-transformed matrix

#### Examples

```
data(example_data_only_values_small)
normMatrix <- globalIntensityNormalization(example_data_only_values)
```
loadData *Load raw data into dataframe*

# Description

General function which allows specifying different types of input data including "proteios", "maxquantpep" (peptide output from MaxQuant) and "maxquantprot" (protein output from MaxQuant) formats.

# Usage

loadData(dataPath, inputFormat = "default")

#### Arguments

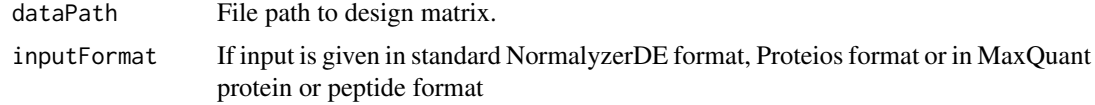

#### <span id="page-10-0"></span>loadDesign 11

# Value

rawData Raw data loaded into data frame

# Examples

```
## Not run:
df <- loadData("data.tsv")
## End(Not run)
```
# loadDesign *Load raw design into dataframe*

# Description

Takes a design path, loads the matrix and ensures that the sample column is in character format and that the group column is in factor format.

## Usage

```
loadDesign(designPath, sampleCol = "sample", groupCol = "group")
```
# Arguments

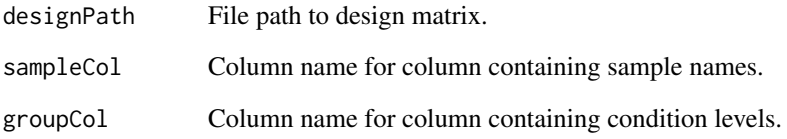

# Value

designMatrix Design data loaded into data frame

```
## Not run:
df <- loadDesign("design.tsv")
## End(Not run)
```
<span id="page-11-0"></span>meanNormalization *Intensity of each variable in a given sample is divided by the mean of sum of intensities of all variables in the sample and then multiplied by the mean of sum of intensities of all variables in all samples. The normalized data is then transformed to log2.*

#### **Description**

Intensity of each variable in a given sample is divided by the mean of sum of intensities of all variables in the sample and then multiplied by the mean of sum of intensities of all variables in all samples. The normalized data is then transformed to log2.

#### Usage

```
meanNormalization(rawMatrix, noLogTransform = FALSE)
```
# Arguments

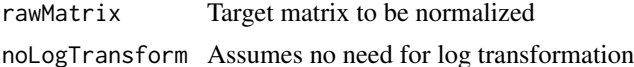

#### Value

Normalized and log-transformed matrix

#### Examples

```
data(example_data_only_values_small)
normMatrix <- meanNormalization(example_data_only_values)
```
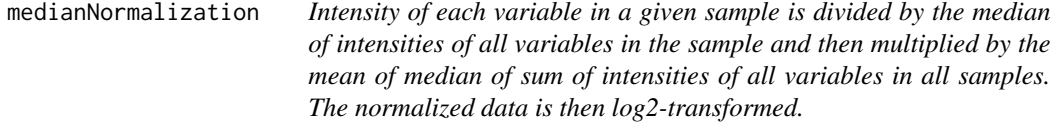

#### Description

Intensity of each variable in a given sample is divided by the median of intensities of all variables in the sample and then multiplied by the mean of median of sum of intensities of all variables in all samples. The normalized data is then log2-transformed.

#### Usage

medianNormalization(rawMatrix, noLogTransform = FALSE)

#### Arguments

rawMatrix Target matrix to be normalized noLogTransform Assumes no need for log transformation

#### <span id="page-12-0"></span>normalyzer 13

#### Value

Normalized and log-transformed matrix

#### Examples

```
data(example_data_only_values_small)
normMatrix <- medianNormalization(example_data_only_values)
```
normalyzer *NormalyzerDE pipeline entry point*

# Description

This function is the main execution point for the normalization part of the NormalyzerDE analysis pipeline. When executed it performs the following steps:

#### Usage

```
normalyzer(jobName, designPath = NULL, dataPath = NULL,
 experimentObj = NULL, outputDir = ".", forceAllMethods = FALSE,
 omitLowAbundSamples = FALSE, sampleAbundThres = 5,
  tinyRunThres = 50, requireReplicates = TRUE,
 normalizeRetentionTime = TRUE, plotRows = 3, plotCols = 4,
  zeroToNA = FALSE, sampleColName = "sample", groupColName = "group",
  inputFormat = "default", skipAnalysis = FALSE, quiet = FALSE,
 noLogTransform = FALSE, rtStepSizeMinutes = 1,
  rtWindowMinCount = 100, rtWindowShifts = 1,
 rtWindowMergeMethod = "mean")
```
# Arguments

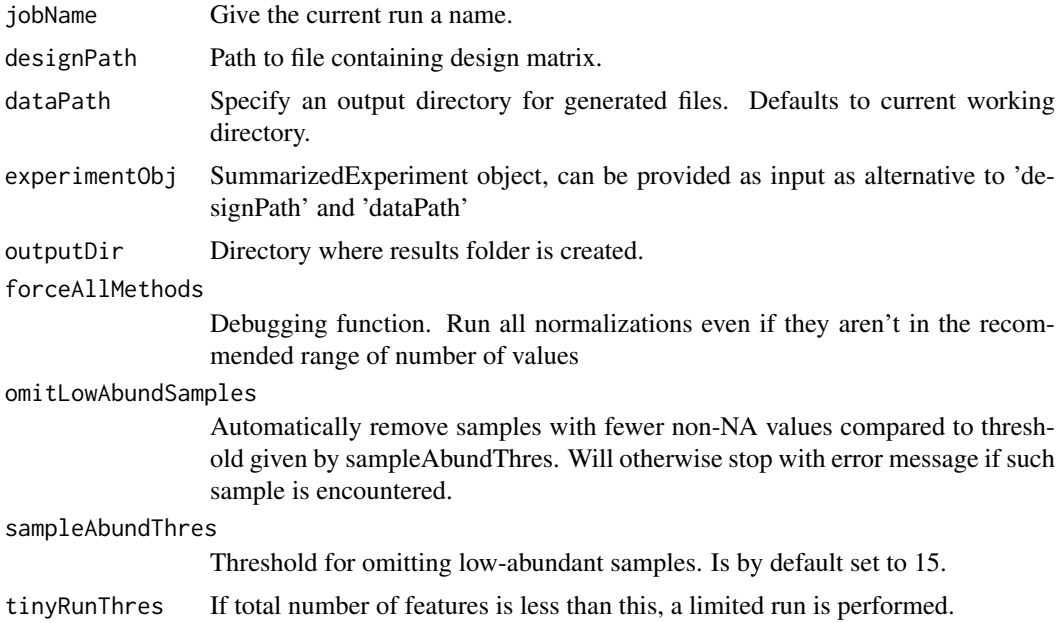

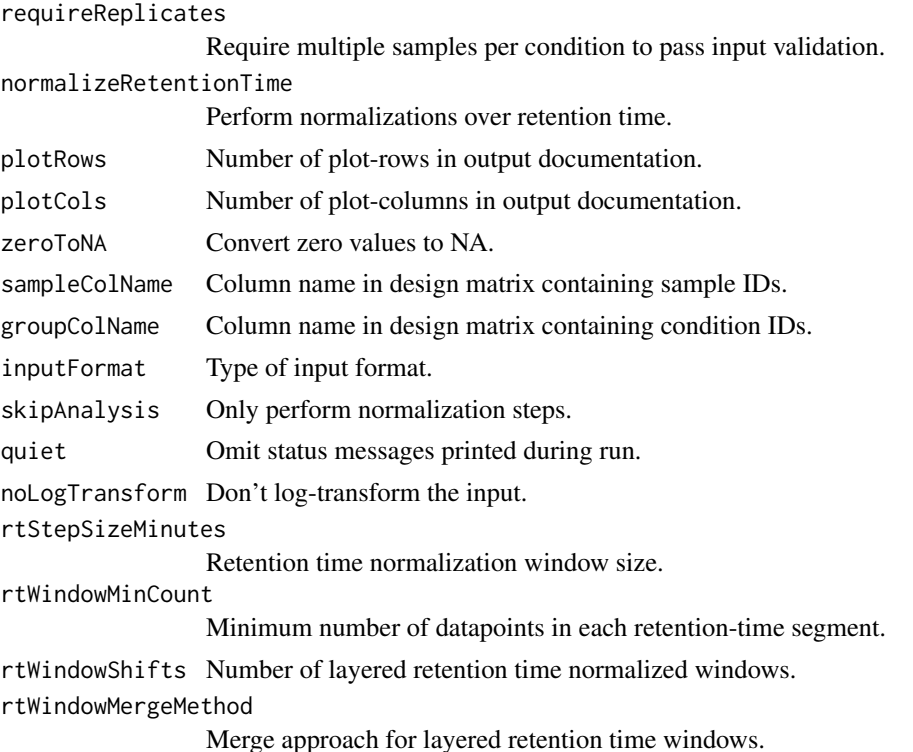

#### Details

1: Loads the data matrix containing expression values and optional annotations, as well as the design matrix containing the experimental setup 2: Performs input data verification to validate that the data is in correct format. This step captures many common formatting errors. It returns an instance of the NormalyzerDataset class representing the unprocessed data. 3: Calculate a range of normalizations for the dataset. The result is provided as a NormalyzerResults object containing the resulting data matrices from each normalization. 4: Analyze the normalizations and generate performance measures for each of the normalized datasets. This result is provided as a NormalyzerEvaluationResults object. 5: Output the matrices containing the normalized datasets to files. 6: Generate visualizations overviewing the performance measures and write them to a PDF report.

# Value

None

```
## Not run:
data_path <- system.file(package="NormalyzerDE", "extdata", "tiny_data.tsv")
design_path <- system.file(package="NormalyzerDE", "extdata", "tiny_design.tsv")
out_dir <- tempdir()
normalyzer(
    jobName="my_jobname",
    designPath=design_path,
    dataPath=data_path,
    outputDir=out_dir)
normalyzer(
    "my_jobname",
    designMatrix="design.tsv",
```
#### <span id="page-14-0"></span>normalyzerDE 15

```
"data.tsv",
    outputDir="path/to/output",
    normalizeRetentionTime=TRUE,
    retentionTimeWindow=2)
normalyzer(
    "my_jobname",
    designMatrix="design.tsv",
    "data.tsv",
    outputDir="path/to/output",
    inputFormat="maxquantprot")
```
## End(Not run)

normalyzerDE *NormalyzerDE differential expression*

#### Description

Performs differential expression analysis on a normalization matrix. This command executes a pipeline processing the data and generates an annotated normalization matrix and a report containing p-value histograms for each of the performed comparisons.

# Usage

```
normalyzerDE(jobName, comparisons, designPath = NULL, dataPath = NULL,
 experimentObj = NULL, outputDir = ".", logTrans = FALSE,
  type = "limma", sampleCol = "sample", condCol = "group",
 batchCol = NULL, techRepCol = NULL, leastRepCount = 1,
 quiet = FALSE, sigThres = 0.1, sigThresType = "fdr",
 log2FoldThres = 0)
```
# Arguments

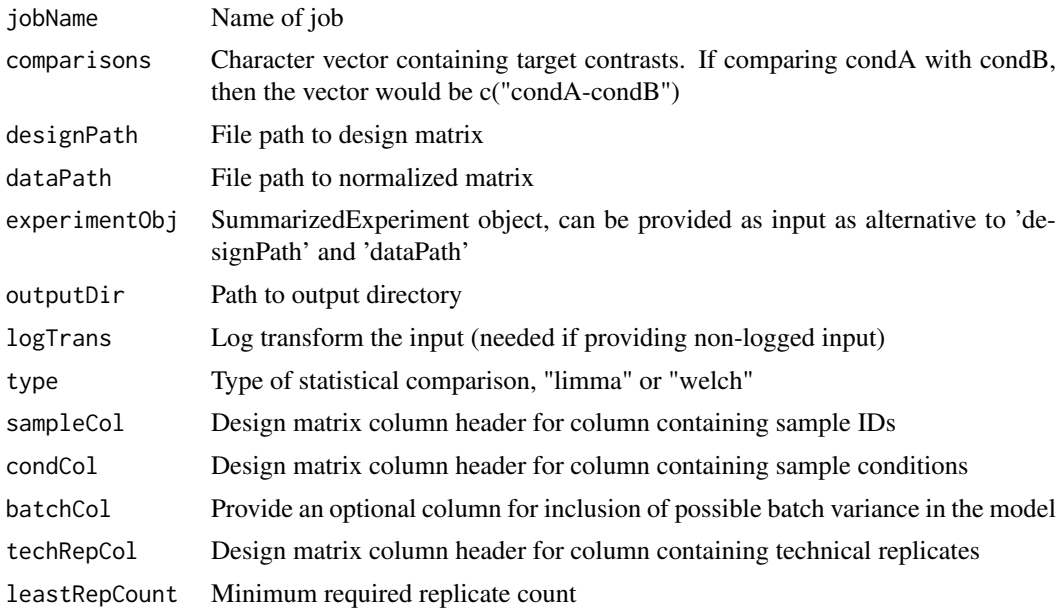

<span id="page-15-0"></span>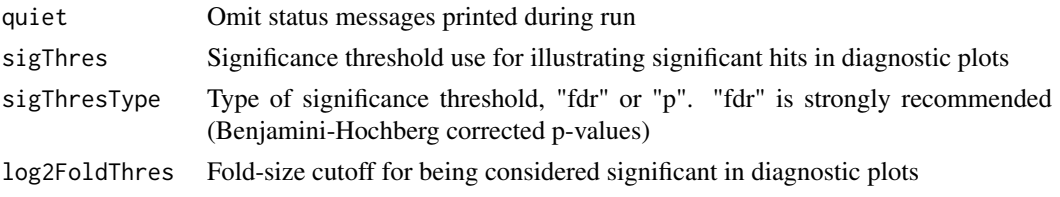

#### Details

When executed, it performs the following steps:

1: Read the data and the design matrices into dataframes. 2: Generate an instance of the NormalyzerStatistics class representing the data and their statistical comparisons. 3: Optionally reduce technical replicates in both the data matrix and the design matrix 4: Calculate statistical contrats between supplied groups 5: Generate an annotated version of the original dataframe where columns containing statistical key measures have been added 6: Write the table to file 7: Generate a PDF report displaying p-value histograms for each calculated contrast

# Value

None

# Examples

```
data_path <- system.file(package="NormalyzerDE", "extdata", "tiny_data.tsv")
design_path <- system.file(package="NormalyzerDE", "extdata", "tiny_design.tsv")
out_dir <- tempdir()
normalyzerDE(
  jobName="my_jobname",
  comparisons=c("4-5"),
  designPath=design_path,
  dataPath=data_path,
  outputDir=out_dir,
  condCol="group")
```
NormalyzerEvaluationResults

*Representation of evaluation results by calculating performance measures for an an NormalyzerResults instance*

#### Description

Contains the resulting information from the processing which subsequently can be used to generate the quality assessment report.

# Usage

```
NormalyzerEvaluationResults(nr)
```
NormalyzerEvaluationResults(nr)

#### Arguments

nr NormalyzerResults object

#### <span id="page-16-0"></span>Value

nds Generated NormalyzerEvaluationResults instance

# Slots

avgcvmem Average coefficient of variance per method

- avgcvmempdiff Percentage difference of mean coefficient of variance compared to log2-transformed data
- featureCVPerMethod CV calculated per feature and normalization method.

avgmadmem Average median absolute deviation

avgmadmempdiff Percentage difference of median absolute deviation compared to log2-transformed data

avgvarmem Average variance per method

avgvarmempdiff Percentage difference of mean variance compared to log2-transformed data

lowVarFeaturesCVs List of 5 for log2-transformed data

lowVarFeaturesCVsPercDiff Coefficient of variance for least variable entries

anovaP ANOVA calculated p-values

repCorPear Within group Pearson correlations

repCorSpear Within group Spearman correlations

#### Examples

```
data(example_summarized_experiment)
normObj <- getVerifiedNormalyzerObject("job_name", example_summarized_experiment)
normResults <- normMethods(normObj)
normEval <- NormalyzerEvaluationResults(normResults)
```
NormalyzerResults *Representation of the results from performing normalization over a dataset*

# Description

It is linked to a NormalyzerDataset instance representing the raw data which has been processed. After performing evaluation it also links to an instance of NormalyzerEvaluationResults representing the results from the evaluation.

# Usage

```
NormalyzerResults(nds)
```

```
NormalyzerResults(nds)
```
#### Arguments

nds NormalyzerDataset object

#### Value

nr Prepared NormalyzerResults object

# **Slots**

normalizations SummarizedExperiment object containing calculated normalization results

nds Normalyzer dataset representing run data

ner Normalyzer evaluation results for running extended normalizations

#### Examples

```
data(example_summarized_experiment)
normObj <- getVerifiedNormalyzerObject("job_name", example_summarized_experiment)
emptyNormResults <- NormalyzerResults(normObj)
```
NormalyzerStatistics *Class representing a dataset for statistical processing in NormalyzerDE*

#### Description

Is initialized with an annotation matrix, a data matrix and a design data frame. This object can subsequently be processed to generate statistical values and in turn used to write a full matrix with additional statistical information as well as a graphical report of the comparisons.

#### Usage

```
NormalyzerStatistics(experimentObj, logTrans = FALSE)
NormalyzerStatistics(experimentObj, logTrans = FALSE)
```
# Arguments

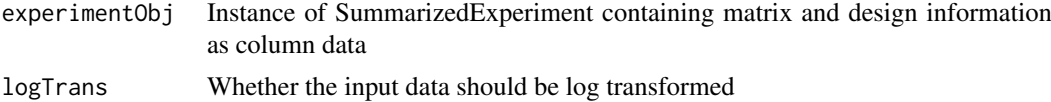

#### Value

nds Generated NormalyzerStatistics instance

#### Slots

annotMat Matrix containing annotation information dataMat Matrix containing (normalized) expression data filteredDataMat Filtered matrix with low-count rows removed designDf Data frame containing design conditions filteringContrast Vector showing which entries are filtered (due to low count) pairwiseCompsP List with P-values for pairwise comparisons

<span id="page-17-0"></span>

#### <span id="page-18-0"></span>normMethods 19

pairwiseCompsFdr List with FDR-values for pairwise comparisons pairwiseCompsAve List with average expression values pairwiseCompsFold List with log2 fold-change values for pairwise comparisons contrasts Spot for saving vector of last used contrasts condCol Column containing last used conditions batchCol Column containing last used batch conditions

# Examples

```
data(example_stat_summarized_experiment)
nst <- NormalyzerStatistics(example_stat_summarized_experiment)
```
normMethods *Perform normalizations on Normalyzer dataset*

# Description

Perform normalizations on Normalyzer dataset

# Usage

```
normMethods(nds, forceAll = FALSE, normalizeRetentionTime = TRUE,
  quiet = FALSE, rtStepSizeMinutes = 1, rtWindowMinCount = 100,
 rtWindowShifts = 1, rtWindowMergeMethod = "mean",
 noLogTransform = FALSE)
```
#### Arguments

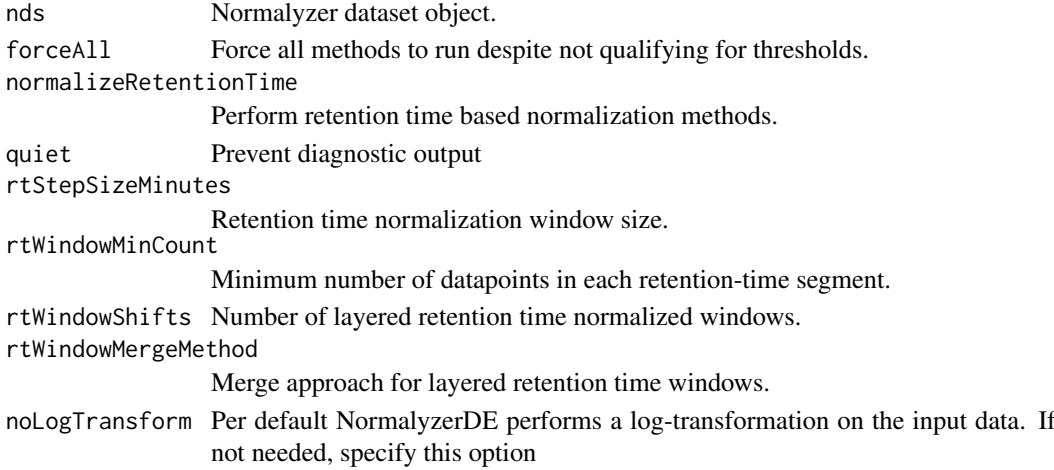

# Value

Returns Normalyzer results object with performed analyzes assigned as attributes

```
data(example_summarized_experiment)
normObj <- getVerifiedNormalyzerObject("job_name", example_summarized_experiment)
normResults <- normMethods(normObj)
```
<span id="page-19-0"></span>performCyclicLoessNormalization

*Cyclic Loess normalization*

#### Description

Log2 transformed data is normalized by Loess method using the function "normalizeCyclicLoess". Further information is available for the function "normalizeCyclicLoess" in the Limma package.

#### Usage

```
performCyclicLoessNormalization(rawMatrix, noLogTransform = FALSE)
```
#### Arguments

rawMatrix Target matrix to be normalized noLogTransform Assumes no need for log transformation

# Value

Normalized matrix

# Examples

```
data(example_data_only_values_small)
normMatrix <- performCyclicLoessNormalization(example_data_only_values)
```

```
performGlobalRLRNormalization
```
*Global linear regression normalization*

#### Description

Log2 transformed data is normalized by robust linear regression using the function "rlm" from the MASS package.

#### Usage

```
performGlobalRLRNormalization(rawMatrix, noLogTransform = FALSE)
```
#### Arguments

rawMatrix Target matrix to be normalized noLogTransform Assumes no need for log transformation

# Value

Normalized matrix

#### <span id="page-20-0"></span>Examples

```
data(example_data_only_values_small)
normMatrix <- performGlobalRLRNormalization(example_data_only_values)
```

```
performQuantileNormalization
```
*Quantile normalization is performed by the function "normalize.quantiles" from the package preprocessCore.*

#### Description

It makes the assumption that the data in different samples should originate from an identical distribution. It does this by generating a reference distribution and then scaling the other samples accordingly.

#### Usage

```
performQuantileNormalization(rawMatrix, noLogTransform = FALSE)
```
#### Arguments

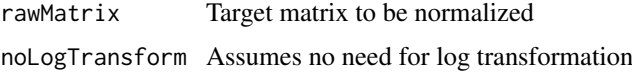

#### Value

Normalized matrix

#### Examples

```
data(example_data_only_values_small)
normMatrix <- performQuantileNormalization(example_data_only_values)
```
performSMADNormalization

*Median absolute deviation normalization Normalization subtracts the median and divides the data by the median absolute deviation (MAD).*

#### Description

Median absolute deviation normalization Normalization subtracts the median and divides the data by the median absolute deviation (MAD).

# Usage

```
performSMADNormalization(rawMatrix, noLogTransform = FALSE)
```
# <span id="page-21-0"></span>Arguments

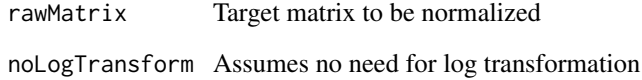

# Value

Normalized matrix

#### Examples

```
data(example_data_only_values_small)
normMatrix <- performSMADNormalization(example_data_only_values)
```
performVSNNormalization

*Log2 transformed data is normalized using the function "justvsn" from the VSN package.*

# Description

The VSN (Variance Stabilizing Normalization) attempts to transform the data in such a way that the variance remains nearly constant over the intensity spectrum

# Usage

performVSNNormalization(rawMatrix)

#### Arguments

rawMatrix Target matrix to be normalized

# Value

Normalized matrix

```
data(example_data_only_values_small)
normMatrix <- performVSNNormalization(example_data_only_values)
```
<span id="page-22-0"></span>reduceTechnicalReplicates

*Remove technical replicates from data and design*

# Description

Collapses sample values into their average. If only one value is present due to NA-values in other technical replicates, then that value is used.

#### Usage

```
reduceTechnicalReplicates(se, techRepColName, sampleColName)
```
# Arguments

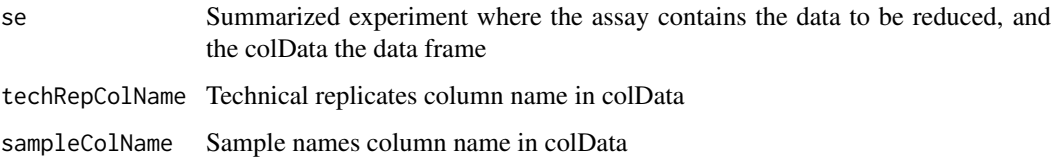

# Details

Takes a SummarizedExperiment where the data is present as the assay and the colData contains the design conditions. In the design conditions there should be one column with the technical replicate groups and one column containing the sample names

# Value

reducedSe Summarized experiment with reduced data

```
testData <- as.matrix(data.frame(
    c(1,1,1),
    c(1,2,1),
    c(7,7,7),
    c(7,9,7)))
colnames(testData) <- c("a1", "a2", "b1", "b2")
designDf <- data.frame(
    sample=c("a1", "a2", "b1", "b2"),
    techrep=c("a", "a", "b", "b"))
se <- SummarizedExperiment::SummarizedExperiment(
    assay=testData,
    colData=designDf
\lambdastatObj <- reduceTechnicalReplicates(se, "techrep", "sample")
```
<span id="page-23-0"></span>

#### Description

Creates a directory at provided path named to the jobname.

# Usage

```
setupJobDir(jobName, outputDir)
```
# Arguments

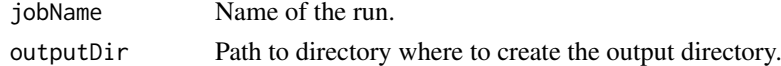

#### Value

Path to newly created directory.

#### Examples

```
setupJobDir("job_name", "path/to/outdir")
```

```
setupRawContrastObject
```
*Prepare SummarizedExperiment object for statistics data*

#### Description

Prepare SummarizedExperiment object for statistics data

# Usage

```
setupRawContrastObject(dataPath, designPath, sampleColName)
```
# Arguments

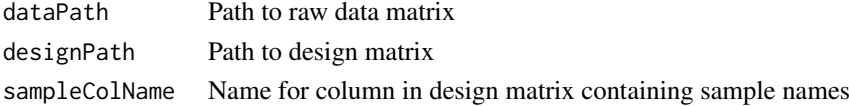

#### Value

experimentObj Prepared instance of SummarizedExperiment

```
data_path <- system.file(package="NormalyzerDE", "extdata", "tiny_data.tsv")
design_path <- system.file(package="NormalyzerDE", "extdata", "tiny_design.tsv")
sumExpObj <- setupRawContrastObject(data_path, design_path, "sample")
```
<span id="page-24-0"></span>setupRawDataObject *Prepare SummarizedExperiment object for raw data to be normalized containing data, design and annotation information*

# Description

Prepare SummarizedExperiment object for raw data to be normalized containing data, design and annotation information

# Usage

```
setupRawDataObject(dataPath, designPath, inputFormat = "default",
 zeroToNA = FALSE, sampleColName = "sample", groupColName = "group")
```
# Arguments

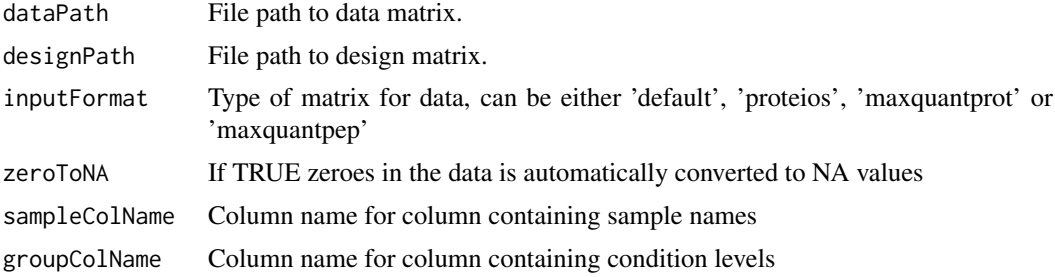

#### Value

experimentObj SummarizedExperiment object loaded with the data

#### Examples

```
data_path <- system.file(package="NormalyzerDE", "extdata", "tiny_data.tsv")
design_path <- system.file(package="NormalyzerDE", "extdata", "tiny_design.tsv")
df <- setupRawDataObject(data_path, design_path)
```
writeNormalizedDatasets

*Write normalization matrices to file*

#### Description

Outputs each of the normalized datasets to the specified directory.

# Usage

```
writeNormalizedDatasets(nr, jobdir, includePairwiseComparisons = FALSE,
  includeCvCol = FALSE, includeAnovaP = FALSE,
 normSuffix = "-normalized.txt",
 rawdataName = "submitted_rawdata.txt")
```
# Arguments

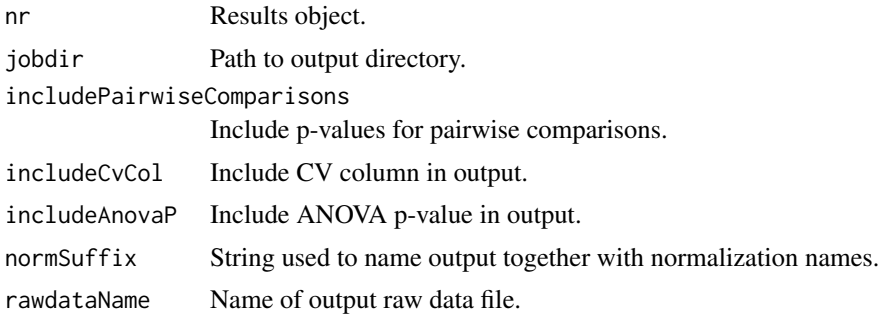

# Value

None

```
data(example_summarized_experiment)
normObj <- getVerifiedNormalyzerObject("job_name", example_summarized_experiment)
normResults <- normMethods(normObj)
normResultsWithEval <- analyzeNormalizations(normResults)
outputDir <- tempdir()
writeNormalizedDatasets(normResultsWithEval, outputDir)
```
# <span id="page-26-0"></span>Index

```
analyzeNormalizations, 2
```

```
calculateContrasts, 3
calculateContrasts,NormalyzerStatistics-method
        (calculateContrasts), 3
```

```
generateAnnotatedMatrix, 4
generatePlots, 4
generateStatsReport, 6
getRTNormalizedMatrix, 7
getSmoothedRTNormalizedMatrix, 8
getVerifiedNormalyzerObject, 9
globalIntensityNormalization, 10
```

```
loadData, 10
loadDesign, 11
```

```
meanNormalization, 12
medianNormalization, 12
```

```
normalyzer, 13
normalyzerDE, 15
NormalyzerEvaluationResults, 16
NormalyzerResults, 17
NormalyzerStatistics, 18
normMethods, 19
```

```
performCyclicLoessNormalization, 20
performGlobalRLRNormalization, 20
performQuantileNormalization, 21
performSMADNormalization, 21
performVSNNormalization, 22
```

```
reduceTechnicalReplicates, 23
```

```
setupJobDir, 24
setupRawContrastObject, 24
setupRawDataObject, 25
```
writeNormalizedDatasets, [25](#page-24-0)